## The Death of Texas German: a Whodunit

## An Application For The Classroom

Tyson Brown & Larissa Kranewitter **Brigham Young University** 

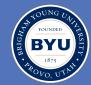

### **Abstract**

The German language has deep roots in Texas. Starting in the 1840s a large immigration began from mid-western Germany and grew fast. Since then there have been many influences, like contact native English speakers and educational language mandates, which have helped develop, define and then later on cause the demise of these Texas German dialect language islands. In our poster we will outline the origin and history of German immigration into Texas the influences that contributed to the language, and its impending death with the accompanying

This poster also provides suggestions for teachers to introduce the topic in their classroom and to lead discussions and activities to familiarize students with the subject matter, including introducing teachers to resources available for classroom activities.

## Why Texas?

Friedrich Diercks, better known in Texas by the name Johann Friedrich Ernst, a German gardener from Oldenburg moved to America with the intent of ending up in Missouri, but because of rumors of land grants available in what is now Austin County Texas, he ended up there (Texas) instead. He wrote home to Germany about his 4000 acre land grant and how much potential the land had, and inspired many people to come from North Western Germany to Texas. Associations like the Adelsverein were responsible for thousands of Germans immigrating through the Port of Galveston to Texas, hoping for fertile land and prosperous future, creating what was called the German Belt. Beginning around 1844 these immigrants settled southeast and central Texas and named towns like New Braunfels. Schulenburg. Shiner. and Fredericksburg.

By the 1860s more than 20,000 German born immigrants included in a total of over 30,000 Germans, including American born ones, were counted among the Texas Germans (Jordan,

### Economic factors which contributed to TxG

Many economic reason spurred the efforts of the Adelsverein to advance the immigrations of Germans into Texas. Germany experienced many factors, like overpopulation, infertile lands and famines which also lead to unemployment poverty and hunger, all of which contributed to this desire for many Germans to lead an exodus to America. For example in the Upper-Rhine region where the Alsatian immigrants originated, the population greatly increased from about 270,000 people to 470,000 people from the late 1700s to the mid 1800s. This affected the land availability as well showing a decrease in land inheritance Most farmers only owned about 12 acres of land, hardly enough to thrive off of (Roesch, 2012).

## Language Contact

Boas (2009) tells us that Sprachinseln, or language islands, are isolated areas of linguistic and cultural influence where a group speaking a certain language moves to an area surrounded by speakers of other languages. These Sprachinseln then "form a speech community whose members share certain linguistic repertoires and rules for the conduct and interpretation of speech that differ from those of surrounding speakers." Even though English had become the language of trade in Texas after gaining independence from Mexico, there will still many Spanish speakers remaining in Texas. These languages were the surrounding influences for the

### **Education and Other Instruction**

Upon settling in Texas, many Texas Germans established German speaking schools. German language newspapers, and even held church in German in order to preserve their language and culture. In 1905 there was a law passed in Texas that required teachers in free

public schools to teach in recitations and exercises conducted purely in forbidden to be taught, b as a language of study and instruction. Further laws German in schools. German speakers to keep

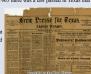

English exclusively. All were also to be English. German was not instead was to be treated not a language of estricted the use of naking it harder for up their German as more

and more school and business language required the use of English. German newspapers even stopped printing (Jordan, 2010)

### Social Political

During the 1830s, the letters written back to what is now Germany by Diercks, influenced many of the "petty noblemen" to organize groups like the Adelsverein. These noblemen hoped that through projects like the Adelsverein they could help settle Texas and gain wealth and power, using their current political places as a springboard into more power in America, as well as hoping to alleviate the overpopulation in Germany. Efforts like these helped German immigrants find their way to places like Galveston, Houston and San Antonio as well as rural areas such as the "Texas Hill Country" and even founded new towns like New Braunfels and Fredericksburg (Jordan, 2010).

### Features

Texas German is spoken today by the descendants of the Germans who came the 1840's. What makes Texas German so unique are the changes that took place over time that distinguish it from the spoker

Over time German speakers in Texas started derounding their

- oel → el

(USA & Kanada breaking news, 2013).

Depending on the various dialects from the original German descendants, derounding was different from city to city. Derounding examples is found from Texas German speakers in New Braunsfeld

# TABLE 4.2 Distribution of Rounded and Unrounded Front Vowels among New Braunfels Area Residents

|     | (Ollocit                          | 29/2/   |           |             |
|-----|-----------------------------------|---------|-----------|-------------|
| Мар | Word/Phrase                       | Rounded | Unrounded | Other       |
| 17  | die Tür 'the door'                |         | 14 [i:]   | 1 [i:]/[e:] |
| 18  | zuei Töchter 'two daughters'      | 1 [ø]   | 12 [e]    |             |
| 19  | Süßkartoffeln 'sweet potatoes'    |         | 15 [i:]   |             |
| 20  | zwei Kochtöpfe 'two cooking pots' |         | 15 [e]    |             |
| 21  | eine Haarbürste 'a hairbrush'     |         | 13 [i(:)] | 1 [e(:)],   |
|     |                                   |         |           | 1 [i]/[u]   |
| 68  | zwei Kühe 'two cows'              |         | 15 [i:]   |             |
| 71  | zwei Köpfe 'two heads'            | 1 [ø]   | 14 [e]    |             |
|     |                                   |         |           |             |

In this example we can see how the yowels in the New Braunsfeld dialect has been affected. Given on the right are the derounded changes for the umlaut (Boas, 2002).

Texas German speakers and especially newer generations started to develop a more American accent. Therefore diphthongization and nasalization of vowels took place

| l | a. [ge:t]      | b. [geyt]      | 'goes'      |
|---|----------------|----------------|-------------|
|   | a. [si:ptse:n] | b. [si:ptsēyn] | 'seventeen' |
|   |                |                |             |

Consonants also where affected by pronunciation. Given in the example below

| a. [tsimər] | c. [zimə1] | 'roon |
|-------------|------------|-------|
| h [eimar]   |            |       |

Here we see that the [r] has become more like the American r and that the German letter z [ts], has been pronounced as the American voiceless [s] (Boas, 2002).

Another crucial change that took place was that morphemes would be added to borrowed words from English and be treated as if they belonged to a German paradigm. The use of the past tense morpheme [ge-] is one example of

a) "Die Kuh ist über die fence geiumpt" The cow jumped over the fence (USA & Kanada breaking news, 2013).

Along with changes for tenses, plural endings were reated as if they belonged to a American paradigm by assigning the suffix [-s] or no suffix would be added. (Boas

| 02).        |                 |               |
|-------------|-----------------|---------------|
| a. das Kind | b. die Kinder-s | c. die Kinder |
| the child   | the child-pl    | the child-p   |
| 'the child' | 'the children'  | 'the childre  |
|             |                 |               |

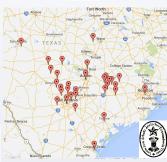

III. Borrowing from English

A very obvious change that occurred throughout was the borrowing of English words into German. Many words were newly created or partially borrowed. Lexical borrowing is used more and more heavily

a Ich habe mich hehaved I have muself hehaved 'I behaved myself.'

h Ich habe mich henommen I have muself hehaved 'I behaved myself.'

(Boas 2002)

IV. Syntactic Change

Over time the loss of case became more apparent, the German dative case started to be used as if it where the accusative case, creating the "Akkudativ", and the genitive case became lost. Different cases where also used where they do not belong. In the example we can see the

|   | Texas German                                                                                 | Standard German                                                          |
|---|----------------------------------------------------------------------------------------------|--------------------------------------------------------------------------|
| ( | a. Helf mich!     help me: ACC     'Help me!'                                                | b. Hilf mir!<br>help me:DAT<br>'Help me!'                                |
| ( | <ol> <li>a. wegen den Tisch<br/>because the table: ACC<br/>'because of the table'</li> </ol> | b. wegen des Tisches<br>because the table: GEN<br>'because of the table' |

The word order also was another casualty in syntactic change. In the following examples it can be can seen that, in the second sample where the speaker describes his father saying guk mal auf 'm Thermometer, wie kalt es ist as a direct translation of the colloquial English format for the Die Weiber haben mia werschinlich gesagt, ja willste mal mitkomm? The women have me probably said, yeah want-you perhaps come-along 'The women probably said, you want to come along?' (1-97-1-14)

Un mein Vater hat sagt, "Guk mal auf'm Thermometer, wie kalt es ist."

And my dad has said look there at the thermometer how cold it is

'And my dad said, "take a look at the thermometer, how cold it is."" (1-27-1-14)

### **Texas Alsatian: A Dialect Example**

In the mid-19th Century, political and social environments "were conducive to transplanting immigrants to Texas soil." The Texas Alsatian people originated in the Alsace region, which is located in Northeastern France and neighboring parts of Germany and Switzerland. They relocated to Texas for some of the same reasons that Germans from other area did: overpopulation, smaller plots of land available and a failed rebellion attempting to unify German speaking realms. These Alsatians, Southwestern Germans and Northwestern Swiss immigrated to Texas with (Roesch, 2012). the promise of larger land grants which were fertile and also with the idea that they might be relieved of the pressures of overpopulation (Roesch

### **Dialect Example Cont.**

Karen Roesch (2012) identifies Texas Alsatian as a distinct dialect of Texas German. This dialect is mostly used in the eastern areas of Medina County Texas as well as within the limits of Castroville, Texas. She identifies this dialect as "endangered" because it "appears to be a language undergoing death with minimal change." She identifies certain parts of the dialect which distinguish it from other Texas German (TxG) dialects, Standard German (SG) and even European Alsatian (ALS). For example. Roesch notes examples of how Texas Alsatian is differentiated in its Levicon from the work of Nissle using such words as "lijega ('to look') versus SG/TxG sehen or gucken and käija ('to fall') (Nissle 2008) versus SG/TxG fallen.

Texas Alsatian versus Texas German and Standard German shows some interesting lexical differences

Here we see how the abovementioned words used in Texas Alsatian are used as distinct lexical items (Roesch

Texas Alsatian as well as Texas German borrow heavily from English, as English is the more dominant language. Such borrowing from a more dominant language like English is one of the reasons that this dialect is dving out Below is an example of a few English words being borrowed into the Texas Alsatian dialect.

Un at pickup iron a moss un = u.

bin am steering wheel verbogs ...

'and the pickup is on its side and the tire is ruined. And I wasn't thrown

and the steering wheel...

Texas Alsatian also shows several morphosyntactic distinctions as outlined by Roesch (2012). For example use of a indirect and circumlocutory form with the accusative or dative cases are used to help establish relationships between nouns as seen below

(5.4) a. Texas Alsatian: #234 Was isch seinem Kind si what is his.DAT child his.NOM/ACC name 'What is his child's name?' Texas German: 1-82-1-10-a.eaf
auch mit den seine Schwestern.
also with him.AGC his sisters

Instead of saving was ist der Name seines Kinds or wie heißt sein Kind, this Texas Alsatian speaker spoke in an indirect form to say the same thing. Likewise the Texas German speaker said auch mit den seine Schwestern instead of something more simple.

One of the phonological features that help distinguish Texas Alsatian from TxG is the spirantization of the intervocalic [b] in SG. This is shown in the example below

- ization in Texas Alsatian of SG intervocalic [b]:
- Spirandazalon in Texas Alastan of SG intervocale [b]:

   # 239: Sie håt Romas ihra Nåmas schrievas, lavre dals ische alles.
   [PA: [n] ih ske kenne ihra nam flievas, pgl. da saj dals i SG: Sie hat ihren Nämens schreiben klannen, aber das ist alles.
   she could write her annen, but that is all!
   b. #240. El Familia håt drei junge Biervela kåd, om mit sin gånga
- everbill.
  [ari famicile hot dêni juna <u>boafel</u>e ko: on mrê sin gond <u>effet</u>e]]
  Eine Familie kot dêni junge Buben gehabi, und wir sind überal!
- hingegangen.

  'one farmish had three youing boys, and we went everywhere.'

  #2244 Mi Vatr ich ghtorwa wu ich acchs Jahr dit ghe bin.

  IPA: [mi: fett nj ghtorija jbo iç seks jec bit kee bin]

  SG: Mein Vater ist gestorben wo [-ah] ich sechs Jahre alt gewes
  han.

### **Teacher Application**

Using the Texas German Dialect Project Archive, Teachers can engage their students in the learning process by playing different clips for their students showing various recordings of Texas German Speakers. Below we illustrate how to use the archive in your classroom. TGDP :: Texas German Dial ×

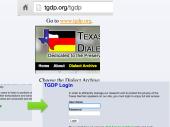

Enter the Archive and then Register/Login

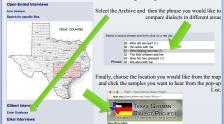

Teachers will have students listen to examples from the Archive of the Texas German Dialect Project Website. The students will attempt to write what they hear, translate the words and phrases into English as well as writing down the correct Standard German equivalent. The Teacher will then lead a discussion with the students on how Texas German differs from

### References

Boas, H., Pierce, M., Weilbacher, H., Roesch, K., & Halder, G. (n.d.). The Texas German Dialect Archive: A

Boas, H. (2009). 2. Sociohistorical Context. In The life and death of Texas German. Durham: Duke University Press

Boas, H. (2002). Tracing Dialect Death: The Texas German Dialect Project.

Boas, H., & Weilbacher, H. (2006). The Unexpected Survival of German Discourse Markers in Texas German apers from the Regional Meeting of the Chicago Linguistic Society, 42(1), 1-15.

an Immigration. (n.d.). Retrieved April 15, 2015, from http:

German dialect in Texas is one of a kind, and dving out (2013, January 1). Retrieved April 21, 2015, from

German dialect in Texas is one of a kind, and dying out. (2013, March 15). Retrieved April 21, 2015, from http://

Jordan, Terry G. (2010, June 15). GERMANS. Retrieved April 15, 2015, from

Putnam, M., Boas, H., & Pierce, M. (2011). Lexical Developments in Texas German. In Studies on German

Roesch, K. A. (2012). Language Maintenance and Language Death: The Decline of Texas Alsatian. Philadelphia, t, USA: John Benjamins Publishing Company. Retrieved from <a href="http://www.ebrary.com">http://www.ebrary.com</a>

Sophienburg Museum and Archives. (n.d.). Retrieved April 15, 2015, from http://www.sophienburg.com

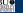